## Package 'strand'

October 14, 2022

Type Package

Title A Framework for Investment Strategy Simulation

Version 0.2.0

Date 2020-11-18

Description Provides a framework for performing discrete (share-level) simulations of investment strategies. Simulated portfolios optimize exposure to an input signal subject to constraints such as position size and factor exposure. For background see L. Chincarini and D. Kim (2010, ISBN:978-0-07-145939-6) ``Quantitative Equity Portfolio Management''.

License GPL-3

URL <https://github.com/strand-tech/strand>

#### BugReports <https://github.com/strand-tech/strand/issues>

**Depends** R  $(>= 3.5.0)$ 

Imports R6, Matrix, Rglpk, dplyr, tidyr, arrow, lubridate, rlang, yaml, ggplot2, tibble, methods

Suggests testthat, knitr, rmarkdown, shiny, shinyFiles, shinyjs, DT, Rsymphony, officer, flextable, plotly

Encoding UTF-8

LazyData true

VignetteBuilder knitr

RoxygenNote 7.1.1

NeedsCompilation no

Author Jeff Enos [cre, aut, cph], David Kane [aut], Ben Czekanski [ctb], Robert Hoover [ctb], Jack Luby [ctb], Nils Wallin [ctb]

Maintainer Jeff Enos <jeffrey.enos@gmail.com>

Repository CRAN

Date/Publication 2020-11-19 21:40:06 UTC

### <span id="page-1-0"></span>R topics documented:

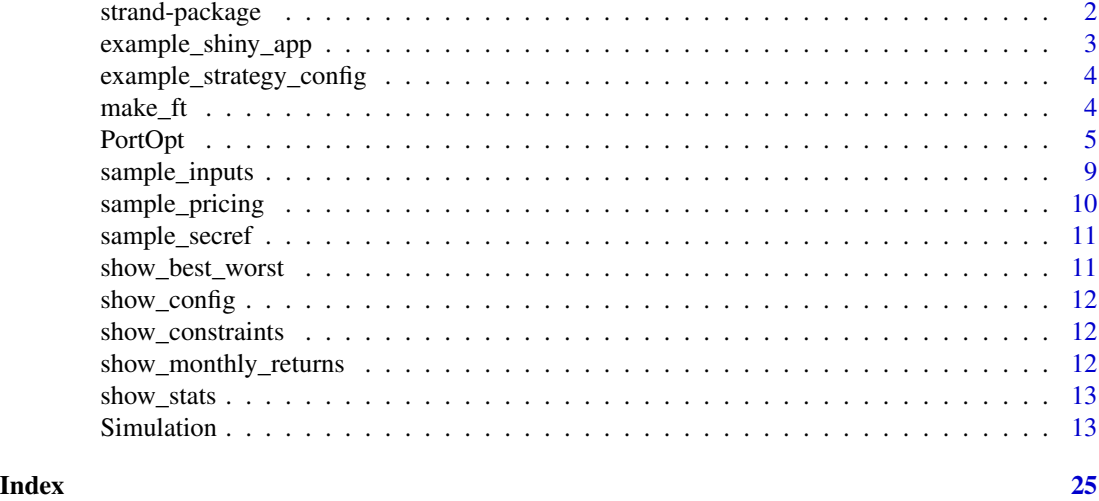

strand-package *strand: a framework for investment strategy simulation*

#### Description

The strand package provides a framework for performing discrete (share-level) simulations of investment strategies. Simulated portfolios optimize exposure to an input signal subject to constraints such as position size and factor exposure.

For an introduction to running simulations using the package, see vignette("strand"). For details on available methods see the documentation for the [Simulation](#page-12-1) class.

#### Author(s)

Jeff Enos <jeffrey.enos@gmail.com> and David Kane <dave.kane@gmail.com>

#### Examples

```
# Load up sample data
data(sample_secref)
data(sample_pricing)
data(sample_inputs)
# Load sample configuration
config <- example_strategy_config()
# Override config file end date to run a one-week sim
config$to <- as.Date("2020-06-05")
# Create the Simulation object and run
sim <- Simulation$new(config,
```

```
raw_input_data = sample_inputs,
                      raw_pricing_data = sample_pricing,
                      security_reference_data = sample_secref)
sim$run()
# Print overall statistics
sim$overallStatsDf()
# Access tabular result data
head(sim$getSimSummary())
head(sim$getSimDetail())
head(sim$getPositionSummary())
head(sim$getInputStats())
head(sim$getOptimizationSummary())
head(sim$getExposures())
# Plot results
## Not run:
sim$plotPerformance()
sim$plotMarketValue()
sim$plotCategoryExposure("sector")
sim$plotFactorExposure(c("value", "size"))
sim$plotNumPositions()
## End(Not run)
```
example\_shiny\_app *Run an example shiny app*

#### Description

Runs a shiny app that allows interactively configuring and running a simulation. Once the simulation is finished results, such as performance statistics and plots of exposures, are available in a results panel.

#### Usage

```
example_shiny_app()
```
#### Examples

```
if (interactive()) {
 example_shiny_app()
}
```
<span id="page-3-0"></span>example\_strategy\_config

*Load example strategy configuration*

#### Description

Loads an example strategy configuration file for use in examples.

#### Usage

```
example_strategy_config()
```
#### Value

An object of class list that contains the example configuration. The list object is the result of loading the package's example yaml configuration file application/strategy\_config.yaml.

#### Examples

```
config <- example_strategy_config()
names(config$strategies)
show(config$strategies$strategy_1)
```
make\_ft *Make Basic Flextable*

#### Description

Make a flextable with preferred formatting

#### Usage

```
make_ft(x, title = NULL, col_names = NULL, hlines = "all")
```
#### Arguments

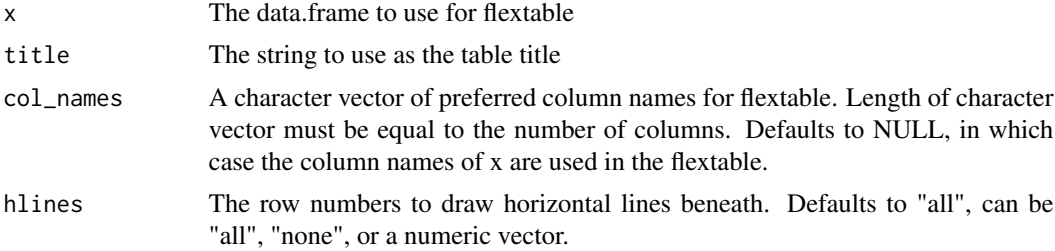

#### <span id="page-4-0"></span>PortOpt 5

#### Value

A flextable object with the argued formatting

#### PortOpt *Portfolio optimization class*

#### Description

The PortOpt object is used to set up and solve a portfolio optimization problem.

#### Details

A PortOpt object is configured in the same way as a Simulation object, by supplying configuration in a yaml file or list to the object constructor. Methods are available for adding constraints and retrieving information about the optimization setup and results. See the package vignette for information on configuration file setup.

#### Methods

#### Public methods:

- [PortOpt\\$new\(\)](#page-4-1)
- [PortOpt\\$setVerbose\(\)](#page-5-0)
- [PortOpt\\$addConstraints\(\)](#page-5-1)
- [PortOpt\\$getConstraintMatrix\(\)](#page-6-0)
- [PortOpt\\$getConstraintMeta\(\)](#page-6-1)
- [PortOpt\\$solve\(\)](#page-6-2)
- [PortOpt\\$getResultData\(\)](#page-6-3)
- [PortOpt\\$getLoosenedConstraints\(\)](#page-6-4)
- [PortOpt\\$getMaxPosition\(\)](#page-7-0)
- [PortOpt\\$getMaxOrder\(\)](#page-7-1)
- [PortOpt\\$summaryDf\(\)](#page-7-2)
- [PortOpt\\$print\(\)](#page-7-3)
- [PortOpt\\$clone\(\)](#page-7-4)

<span id="page-4-1"></span>Method new(): Create a new PortOpt object.

#### *Usage:*

PortOpt\$new(config, input\_data)

*Arguments:*

config An object of class list or character. If the value passed is a character vector, it should be of length 1 and specify the path to a yaml configuration file that contains the object's configuration info. If the value passed is of class list(), the list should contain the object's configuration info in list form (e.g, the return value of calling yaml.load\_file on the configuration file).

input\_data A data.frame that contains all necessary input for the optimization. If the top-level configuration item price\_var is not set, prices will be expected in the ref\_price column of input\_data.

*Returns:* A new PortOpt object.

#### *Examples:*

```
library(dplyr)
data(sample_secref)
data(sample_inputs)
data(sample_pricing)
```

```
# Construct optimization input for one day from sample data. The columns
# of the input data must match the input configuration.
optim_input <-
  inner_join(sample_inputs, sample_pricing,
             by = c("id", "date") %>%
 left_join(sample_secref, by = "id") %>%
  filter(date %in% as.Date("2020-06-01")) %>%
```

```
mutate(ref_price = price_unadj,
```

```
shares_strategy_1 = \theta)
```

```
opt <-
```

```
PortOpt$new(config = example_strategy_config(),
            input_data = optim_input)
```

```
# The problem is not solved until the \code{solve} method is called
# explicitly.
opt$solve()
```
<span id="page-5-0"></span>Method setVerbose(): Set the verbose flag to control the amount of informational output.

*Usage:*

PortOpt\$setVerbose(verbose)

*Arguments:*

verbose Logical flag indicating whether to be verbose or not.

*Returns:* No return value, called for side effects.

<span id="page-5-1"></span>Method addConstraints(): Add optimization constraints.

*Usage:*

PortOpt\$addConstraints(constraint\_matrix, dir, rhs, name)

*Arguments:*

constraint\_matrix Matrix with one row per constraint and  $(S+1) \times N$  columns, where S is number of strategies and N is the number of stocks.

The variables in the optimization are

$$
x_{1,1}, x_{2,1}, \ldots, x_{N,1},
$$

 $x_{1,2}, x_{2,2}, \ldots, x_{N,2}$ 

. . .

 $y_1, \ldots, y_N$ 

The first  $N \times S$  variables are the individual strategy trades. Variable  $x_{i,s}$  represents the signed trade for stock i in strategy s. The following N auxillary variables  $y_1, \ldots, y_N$  represent the absolute value of the net trade in each stock. So for a stock i, we have:

$$
y_i = \sum_s |x_{i,s}|
$$

- dir Vector of class character of length nrow(constraint\_matrix) that specifies the direction of the constraints. All elements must be one of " $>=$ ", " $==$ ", or " $<=$ ".
- rhs Vector of class numeric of length nrow(constraint\_matrix) that specifies the bounds of the constraints.
- name Character vector of length 1 that specifies a name for the set of constraints that are being created.

*Returns:* No return value, called for side effects.

<span id="page-6-0"></span>Method getConstraintMatrix(): Constraint matrix access.

*Usage:*

PortOpt\$getConstraintMatrix()

*Returns:* The optimization's constraint matrix.

<span id="page-6-1"></span>Method getConstraintMeta(): Provide high-level constraint information.

*Usage:*

PortOpt\$getConstraintMeta()

*Returns:* A data frame that contains constraint metadata, such as current constraint value and whether a constraint is currently within bounds, for all single-row constraints. Explicitly exclude net trade constraints and constraints that involve net trade variables.

<span id="page-6-2"></span>Method solve(): Solve the optimization. After running solve(), results can be retrieved using getResultData().

*Usage:*

PortOpt\$solve()

*Returns:* No return value, called for side effects.

<span id="page-6-3"></span>Method getResultData(): Get optimization result.

*Usage:*

PortOpt\$getResultData()

*Returns:* A data frame that contains the number of shares and the net market value of the trades at the strategy and joint (net) level for each stock in the optimization's input.

<span id="page-6-4"></span>Method getLoosenedConstraints(): Provide information about any constraints that were loosened in order to solve the optimization.

#### *Usage:*

PortOpt\$getLoosenedConstraints()

*Returns:* Object of class list where keys are the names of the loosened constraints and values are how much they were loosened toward current values. Values are expressed as (current constraint value - loosened constraint value) / (current constraint value - violated constraint value). A value of 0 means a constraint was loosened 100% and is not binding.

<span id="page-7-0"></span>Method getMaxPosition(): Provide information about the maximum position size allowed for long and short positions.

*Usage:*

PortOpt\$getMaxPosition()

*Returns:* An object of class data.frame that contains the limits on size for long and short positions for each strategy and security. The columns in the data frame are:

id Security identifier.

strategy Strategy name.

max\_pos\_lmv Maximum net market value for a long position.

max\_pos\_smv Maximum net market value for a short position.

<span id="page-7-1"></span>Method getMaxOrder(): Provide information about the maximum order size allowed for each security and strategy.

*Usage:*

PortOpt\$getMaxOrder()

*Returns:* An object of class data. frame that contains the limit on order size for each strategy and security. The columns in the data frame are:

id Security identifier.

strategy Strategy name.

max\_order\_gmv Maximum gross market value allowed for an order.

<span id="page-7-2"></span>Method summaryDf(): Provide aggregate level optimization information if the problem has been solved.

*Usage:*

PortOpt\$summaryDf()

*Returns:* A data frame with one row per strategy, including the joint (net) level, and columns for starting and ending market values and factor expoure values.

<span id="page-7-3"></span>Method print(): Print summary information.

*Usage:*

PortOpt\$print()

*Returns:* No return value, called for side effects.

<span id="page-7-4"></span>Method clone(): The objects of this class are cloneable with this method.

*Usage:* PortOpt\$clone(deep = FALSE) *Arguments:* deep Whether to make a deep clone.

#### <span id="page-8-0"></span>sample\_inputs 9

#### Examples

```
## ------------------------------------------------
## Method `PortOpt$new`
## ------------------------------------------------
library(dplyr)
data(sample_secref)
data(sample_inputs)
data(sample_pricing)
# Construct optimization input for one day from sample data. The columns
# of the input data must match the input configuration.
optim_input <-
 inner_join(sample_inputs, sample_pricing,
             by = c("id", "date")) %>%
 left_join(sample_secref, by = "id") %>%
 filter(date %in% as.Date("2020-06-01")) %>%
 mutate(ref_price = price_unadj,
                shares_strategy_1 = 0)
opt <-
 PortOpt$new(config = example_strategy_config(),
              input_data = optim_input)
# The problem is not solved until the \code{solve} method is called
# explicitly.
opt$solve()
```
sample\_inputs *Sample security inputs for examples and testing*

#### **Description**

A dataset containing sample security input data for 492 securities and 65 weekdays, from 2020-06- 01 to 2020-08-31. Data items include average trading dollar volume, market cap, and normalized size and value factors. The pricing data used to construct the dataset was downloaded using the [Tiingo Stock API](https://api.tiingo.com/) and is used with permission. Fundamental data items were downloaded from EDGAR.

#### Usage

data(sample\_inputs)

#### Format

A data frame with 31980 rows and 7 variables:

date Input date. It is assumed that the input data for day X is known at the beginning of day X (e.g., the data is as-of the previous day's close).

- <span id="page-9-0"></span>id Security identifier.
- rc\_vol Average dollar trading volume for the security over the past 20 trading days.
- market\_cap Market capitalization, in dollars. The shares outstanding value used to calculate market cap is the latest value available at the beginning of the month.
- book\_to\_price Ratio of total equity to market cap. The stockholders' equity value used to calculate book to price is the latest value available at the beginning of the month.
- size Market cap factor normalized to be  $N(0,1)$  for each day.

**value** Book to price factor normalized to be  $N(0,1)$  for each day.

#### Details

Data for most members of the S&P 500 are present. Some securities have been omitted due to data processing complexities. For example, securities for companies with multiple share classes have been omitted in the current version.

Values for shares outstanding and stockholders' equity downloaded from EDGAR may be inaccurate due to XBRL parsing issues.

Full code for reconstructing the dataset can be found in the **[pystrand](https://github.com/strand-tech/pystrand)** repository.

sample\_pricing *Sample security pricing data for examples and testing*

#### Description

A dataset containing sample security pricing data for 492 securities and 65 weekdays, from 2020- 06-01 to 2020-08-31. This data was downloaded using the [Tiingo Stock API](https://api.tiingo.com/) and is redistributed with permission.

#### Usage

data(sample\_pricing)

#### Format

A data frame with 31980 rows and 8 variables:

date Pricing date.

id Security identifier.

price\_unadj The unadjusted price of the security.

prior\_close\_unadj The unadjusted prior closing price of the security.

dividend\_unadj The dividend for the security on an unadjusted basis, if any.

distribution unadj The distribution (e.g., spin-off) for the security on an unadjusted basis (note that there is no spin-off information in this dataset, so all values are zero).

volume Trading volume for the security, in shares.

adjustment\_ratio The adjustment ratio for the security. For example, AAPL has an adjustment ratio of 0.25 to account for its 4:1 split on 2020-08-31.

<span id="page-10-0"></span>sample\_secref 11

#### Details

Full code for reconstructing the dataset can be found in the [pystrand](https://github.com/strand-tech/pystrand) repository.

sample\_secref *Sample security reference data for examples and testing*

#### Description

A dataset containing sample reference data for the securities of 492 large companies. All securities in the dataset were in the S&P 500 for most or all of the period June-August 2020.

#### Usage

data(sample\_secref)

#### Format

A data frame with 492 rows and 4 variables:

id Unique security identifier (the security's ticker).

name Company name.

symbol Human-readable symbol for display and reporting purposes. In the case of this dataset it is the same as the id variable.

sector GICS sector for the company according to the Wikipedia page [List of S&P 500 companies.](https://en.wikipedia.org/wiki/List_of_S%26P_500_companies)

show\_best\_worst *Show Best/Worst Performers*

#### Description

Build a flextable object showing a Simulation's best and worst performers

#### Usage

```
show_best_worst(sim)
```
#### Arguments

sim A Simulation object to show the best and worst performers for

<span id="page-11-0"></span>

#### Description

Build a flextable object showing a Simulation's configuration

#### Usage

show\_config(sim)

#### Arguments

sim A Simulation object to show the configuration for

show\_constraints *Show Strategy Constraints*

#### Description

Build a flextable object showing a Simulation's risk constraints

#### Usage

```
show_constraints(sim)
```
#### Arguments

sim A Simulation object to show the configuration for

show\_monthly\_returns *Show monthly returns*

#### Description

Build a flextable object that shows a simulation's return by month by formatting the output of 'Simulation\$overallReturnsByMonthDf'.

#### Usage

```
show_monthly_returns(sim)
```
#### Arguments

sim A Simulation object with results to display

<span id="page-12-0"></span>

#### Description

Build a flextable object showing a Simulation's overall statistics

#### Usage

show\_stats(sim)

#### Arguments

sim A Simulation object to show the statistics for

<span id="page-12-1"></span>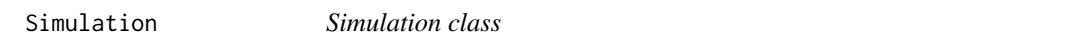

#### Description

Class for running a simulation and getting results.

#### Details

The Simulation class is used to set up and run a daily simulation over a particular period. Portfolio construction parameters and other simulator settings can be configured in a yaml file that is passed to the object's constructor. See vignette("strand") for information on configuration file setup.

#### Methods

#### Public methods:

- [Simulation\\$new\(\)](#page-4-1)
- [Simulation\\$setVerbose\(\)](#page-5-0)
- [Simulation\\$setShinyCallback\(\)](#page-14-0)
- [Simulation\\$getSecurityReference\(\)](#page-14-1)
- [Simulation\\$run\(\)](#page-14-2)
- [Simulation\\$getSimDates\(\)](#page-15-0)
- [Simulation\\$getSimSummary\(\)](#page-15-1)
- [Simulation\\$getSimDetail\(\)](#page-16-0)
- [Simulation\\$getPositionSummary\(\)](#page-17-0)
- [Simulation\\$getInputStats\(\)](#page-18-0)
- [Simulation\\$getLooseningInfo\(\)](#page-18-1)
- [Simulation\\$getOptimizationSummary\(\)](#page-18-2)
- [Simulation\\$getExposures\(\)](#page-19-0)
- [Simulation\\$getDelistings\(\)](#page-19-1)
- [Simulation\\$getSingleStrategySummaryDf\(\)](#page-19-2)
- [Simulation\\$plotPerformance\(\)](#page-20-0)
- [Simulation\\$plotContribution\(\)](#page-20-1)
- [Simulation\\$plotMarketValue\(\)](#page-20-2)
- [Simulation\\$plotCategoryExposure\(\)](#page-20-3)
- [Simulation\\$plotFactorExposure\(\)](#page-20-4)
- [Simulation\\$plotNumPositions\(\)](#page-21-0)
- [Simulation\\$plotTurnover\(\)](#page-21-1)
- [Simulation\\$plotUniverseSize\(\)](#page-21-2)
- [Simulation\\$plotNonInvestablePct\(\)](#page-21-3)
- [Simulation\\$overallStatsDf\(\)](#page-21-4)
- [Simulation\\$overallReturnsByMonthDf\(\)](#page-21-5)
- [Simulation\\$print\(\)](#page-7-3)
- [Simulation\\$writeFeather\(\)](#page-22-0)
- [Simulation\\$readFeather\(\)](#page-22-1)
- [Simulation\\$getConfig\(\)](#page-22-2)
- [Simulation\\$writeReport\(\)](#page-22-3)
- [Simulation\\$clone\(\)](#page-7-4)

Method new(): Create a new Simulation object.

```
Usage:
Simulation$new(
  config = NULL,raw_input_data = NULL,
  input_dates = NULL,
  raw_pricing_data = NULL,
  security_reference_data = NULL,
  delisting_data = NULL
)
```
#### *Arguments:*

- config An object of class list or character, or NULL. If the value passed is a character vector, it should be of length 1 and specify the path to a yaml configuration file that contains the object's configuration info. If the value passed is of class list(), the list should contain the object's configuration info in list form (e.g, the return value of calling yaml.load\_file on the configuration file). If the value passed is NULL, then there will be no configuration information associated with the simulation and it will not possible to call the run method. Setting config = NULL is useful when creating simulation objects into which results will be loaded with readFeather.
- raw\_input\_data A data frame that contains all of the input data (for all periods) for the simulation. The data frame must have a date column. Data supplied using this parameter will be used if the configuration option simulator/input\_data/type is set to object. Defaults to NULL.
- input\_dates Vector of class Date that specifies when input data should be updated. If data is being supplied using the raw\_input\_data parameter, then input\_dates defaults to set of dates present in this data.
- raw\_pricing\_data A data frame that contains all of the input data (for all periods) for the simulation. The data frame must have a date column. Data supplied using this parameter will only be used if the configuration option simulator/pricing\_data/type is set to object. Defaults to NULL.
- security\_reference\_data A data frame that contains reference data on the securities in the simulation, including any categories that are used in portfolio construction constraints. Note that the simulator will throw an error if there are input data records for which there is no entry in the security reference. Data supplied using this parameter will only be used if the configuration option simulator/secref\_data/type is set to object. Defaults to NULL.
- delisting\_data A data frame that contains delisting dates and associated returns. It must contain three columns: id (character), delisting\_date (Date), and delisting\_return (numeric). The date in the delisting\_date column means the day on which a stock will be removed from the simulation portfolio. It is typically the day after the last day of trading. The delisting\_return column reflects what, if any, P&L should be recorded on the delisting date. A delisting return of -1 means that the shares were deemed worthless. The delisting return is multiplied by the starting net market value of the position to determine P&L for the delisted position on the delisting date. Note that the portfolio optimization does not include stocks that are being removed due to delisting. Data supplied using this parameter will only be used if the configuration option simulator/delisting\_data/type is set to object. Defaults to NULL.

*Returns:* A new Simulation object.

Method setVerbose(): Set the verbose flag to control info output.

*Usage:*

Simulation\$setVerbose(verbose)

*Arguments:*

verbose Logical flag indicating whether to be verbose or not.

*Returns:* No return value, called for side effects.

<span id="page-14-0"></span>Method setShinyCallback(): Set the callback function for updating progress when running a simulation in shiny.

*Usage:*

Simulation\$setShinyCallback(callback)

*Arguments:*

callback A function suitable for updating a shiny Progress object. It must have two parameters: value, indicating the progress amount, and detail, and detail, a text string for display on the progress bar.

*Returns:* No return value, called for side effects.

<span id="page-14-1"></span>Method getSecurityReference(): Get security reference information.

*Usage:*

Simulation\$getSecurityReference()

<span id="page-14-2"></span>*Returns:* An object of class data. frame that contains the security reference data for the simulation.

Method run(): Run the simulation.

*Usage:*

Simulation\$run()

*Returns:* No return value, called for side effects.

<span id="page-15-0"></span>Method getSimDates(): Get a list of all date for the simulation.

*Usage:*

Simulation\$getSimDates()

*Returns:* A vector of class Date over which the simulation currently iterates: all weekdays between the 'from' and 'to' dates in the simulation's config.

<span id="page-15-1"></span>Method getSimSummary(): Get summary information.

*Usage:*

Simulation\$getSimSummary(strategy\_name = NULL)

*Arguments:*

strategy\_name Character vector of length 1 that specifies the strategy for which to get detail data. If NULL data for all strategies is returned. Defaults to NULL.

*Returns:* An object of class data.frame that contains summary data for the simulation, by period, at the joint and strategy level. The data frame contains the following columns:

strategy Strategy name, or 'joint' for the aggregate strategy.

sim\_date Date of the summary data.

market\_fill\_nmv Total net market value of fills that do not net down across strategies.

transfer fill nmy Total net market value of fills that represent "internal transfers", i.e., fills in one strategy that net down with fills in another. Note that at the joint level this column by definition is 0.

market\_order\_gmv Total gross market value of orders that do not net down across strategies. market\_fill\_gmv Total gross market value of fills that do not net down across strategies.

transfer\_fill\_gmv Total gross market value of fills that represent "internal transfers", i.e., fills in one strategy that net down with fills in another.

start\_nmv Total net market value of all positions at the start of the period.

start\_Imv Total net market value of all long positions at the start of the period.

start\_smv Total net market value of all short positions at the start of the period.

end\_nmv Total net market value of all positions at the end of the period.

end\_gmv Total gross market value of all positions at the end of the period.

end\_lmv Total net market value of all long positions at the end of the period.

end smv Total net market value of all short positions at the end of the period.

end\_num Total number of positions at the end of the period.

end num long Total number of long positions at the end of the period.

end num short Total number of short positions at the end of the period.

**position** pnl The total difference between the end and start market value of positions.

trading\_pnl The total difference between the market value of trades at the benchmark price and at the end price. Note: currently assuming benchmark price is the closing price, so

trading P&L is zero.

gross\_pnl Total P&L gross of costs, calculated as position\_pnl + trading\_pnl.

trade costs Total trade costs (slippage).

financing\_costs Total financing/borrow costs.

- net\_pnl Total P&L net of costs, calculated as gross\_pnl trade\_costs financing\_costs.
- fill\_rate\_pct Total fill rate across all market orders, calculated as 100 \* market\_fill\_gmv / market\_order\_gmv.

num investable Number of investable securities (size of universe).

<span id="page-16-0"></span>Method getSimDetail(): Get detail information.

```
Usage:
Simulation$getSimDetail(
  sim_date = NULL,
  strategy_name = NULL,
  security_id = NULL,
  columns = NULL
)
```
*Arguments:*

- sim\_date Vector of length 1 of class Date or character that specifies the period for which to get detail information. If NULL then data from all periods is returned. Defaults to NULL.
- strategy\_name Character vector of length 1 that specifies the strategy for which to get detail data. If NULL data for all strategies is returned. Defaults to NULL.
- security\_id Character vector of length 1 that specifies the security for which to get detail data. If NULL data for all securities is returned. Defaults to NULL.
- columns Vector of class character specifying the columns to return. This parameter can be useful when dealing with very large detail datasets.

*Returns:* An object of class data. frame that contains security-level detail data for the simulation for the desired strategies, securities, dates, and columns. Available columns include: id Security identifier.

strategy Strategy name, or 'joint' for the aggregate strategy.

sim\_date Date to which the data pertains.

shares Shares at the start of the period.

- int\_shares Shares at the start of the period that net down with positions in other strategies.
- ext\_shares Shares at the start of the period that do not net down with positions in other strategies.

order\_shares Order, in shares.

market\_order\_shares Order that does not net down with orders in other strategies, in shares. transfer\_order\_shares Order that nets down with orders in other strategies, in shares. fill shares Fill, in shares.

market\_fill\_shares Fill that does not net down with fills in other strategies, in shares.

transfer fill shares Fill that nets down with fills in other strategies, in shares.

end\_shares Shares at the end of the period.

end\_int\_shares Shares at the end of the period that net down with positions in other strategies.

end\_ext\_shares Shares at the end of the period that do not net down with positions in other strategies.

start\_price Price for the security at the beginning of the period.

end price Price for the security at the end of the period.

dividend Dividend for the security, if any, for the period.

distribution Distribution (e.g., spin-off) for the security, if any, for the period.

- investable Logical indicating whether the security is part of the investable universe. The value of the flag is set to TRUE if the security has not been delisted and satisfies the universe criterion provided (if any) in the simulator/universe configuration option.
- delisting Logical indicating whether a position in the security was removed due to delisting. If delisting is set to TRUE, the gross\_pnl and net\_pnl columns will contain the P&L due to delisting, if any. P&L due to delisting is calculated as the delisting return times the start\_nmv of the position.
- position\_pnl Position P&L, calculated as shares \* (end\_price + dividend + distribution start\_price)
- trading pnl The difference between the market value of trades at the benchmark price and at the end price. Note: currently assuming benchmark price is the closing price, so trading P&L is zero.
- trade\_costs Trade costs, calculated as a fixed percentage (set in the simulation configuration) of the notional of the market trade (valued at the close).
- financing\_costs Financing cost for the position, calculated as a fixed percentage (set in the simulation configuration) of the notional of the starting value of the portfolio's external positions. External positions are positions held on the street and are recorded in the ext\_shares column.
- gross\_pnl Gross P&L, calculated as position\_pnl + trading\_pnl.
- net pnl Net P&L, calculated as gross pnl trade costs financing costs.
- market order nmv Net market value of the order that does not net down with orders in other strategies.
- market fill gmv Gross market value of the order that does not net down with orders in other strategies.
- **market\_fill\_nmv** Net market value of the fill that does not net down with orders in other strategies.
- market\_fill\_gmv Gross market value of the fill that does not net down with orders in other strategies.
- transfer\_fill\_nmv Net market value of the fill that nets down with fills in other strategies.
- transfer fill gmv Gross market value of the fill that nets down with fills in other strategies.
- start\_nmv Net market value of the position at the start of the period.
- end nmv Net market value of the position at the end of the period.
- end\_gmv Gross market value of the position at the end of the period.

<span id="page-17-0"></span>**Method** getPositionSummary(): Get summary information by security. This method can be used, for example, to calculate the biggest winners and losers over the course of the simulation.

*Usage:*

Simulation\$getPositionSummary(strategy\_name = NULL)

*Arguments:*

strategy\_name Character vector of length 1 that specifies the strategy for which to get detail data. If NULL data for all strategies is returned. Defaults to NULL.

#### Simulation 2012 19

*Returns:* An object of class data.frame that contains summary information aggregated by security. The data frame contains the following columns:

id Security identifier.

strategy Strategy name, or 'joint' for the aggregate strategy.

gross\_pnl Gross P&L for the position over the entire simulation.

gross pnl Net P&L for the position over the entire simulation.

average market value Average net market value of the position over days in the simulation where the position was not flat.

total\_trading Total gross market value of trades for the security.

trade costs Total cost of trades for the security over the entire simulation.

trade costs Total cost of financing for the position over the entire simulation.

days\_in\_portfolio Total number of days there was a position in the security in the portfolio over the entire simulation.

<span id="page-18-0"></span>Method getInputStats(): Get input statistics.

*Usage:*

Simulation\$getInputStats()

*Returns:* An object of class data. frame that contains statistics on select columns of input data. Statistics are tracked for the columns listed in the configuration variable simulator/input\_data/track\_metadata. The data frame contains the following columns:

period Period to which statistics pertain.

input rows Total number of rows of input data, including rows carried forward from the previous period.

cf\_rows Total number of rows carried forward from the previous period.

- num\_na\_*column* Number of NA values in *column*. This measure appears for each element of track\_metadata.
- cor\_*column* Period-over-period correlation for *column*. This measure appears for each element of track\_metadata.

<span id="page-18-1"></span>Method getLooseningInfo(): Get loosening information.

*Usage:*

Simulation\$getLooseningInfo()

*Returns:* An object of class data. frame that contains, for each period, which constraints were loosened in order to solve the portfolio optimization problem, if any. The data frame contains the following columns:

date Date for which the constraint was loosened.

constraint name Name of the constraint that was loosened.

pct loosened Percentage by which the constraint was loosened, where 100 means loosened fully (i.e., the constraint is effectively removed).

<span id="page-18-2"></span>Method getOptimizationSummary(): Get optimization summary information.

*Usage:*

Simulation\$getOptimizationSummary()

*Returns:* An object of class data. frame that contains optimization summary information, such as starting and ending factor constraint values, at the strategy and joint level. The data frame contains the following columns:

strategy Strategy name, or 'joint' for the aggregate strategy.

sim\_date Date to which the data pertains.

order\_gmv Total gross market value of orders generated by the optimization.

start smv Total net market value of short positions at the start of the optimization.

start\_lmv Total net market value of long positions at the start of the optimization.

end\_smv Total net market value of short positions at the end of the optimization.

end lmv Total net market value of long positions at the end of the optimization.

- start\_*factor* Total net exposure to *factor* at the start of the optimization, for each factor constraint.
- end\_*factor* Total net exposure to *factor* at the start of the optimization, for each factor constraint.

<span id="page-19-0"></span>Method getExposures(): Get end-of-period exposure information.

*Usage:*

Simulation\$getExposures(type = "net")

*Arguments:*

type Vector of length 1 that may be one of "net", "long", "short", and "gross".

*Returns:* An object of class data.frame that contains end-of-period exposure information for the simulation portfolio. The units of the exposures are portfolio weight relative to strategy\_captial (i.e., net market value of exposure divided by strategy capital). The data frame contains the following columns:

strategy Strategy name, or 'joint' for the aggregate strategy.

sim\_date Date of the exposure data.

*category*\_*level* Exposure to *level* within *category*, for all levels of all category constraints, at the end of the period.

*factor* Exposure to *factor*, for all factor constraints, at the end of the period.

<span id="page-19-1"></span>Method getDelistings(): Get information on positions removed due to delisting.

*Usage:*

Simulation\$getDelistings()

Returns: An object of class data. frame that contains a row for each position that is removed from the simulation portfolio due to a delisting. Each row contains the size of the position on the day on which it was removed from the portfolio.

<span id="page-19-2"></span>Method getSingleStrategySummaryDf(): Get summary information for a single strategy suitable for plotting input.

```
Usage:
Simulation$getSingleStrategySummaryDf(
  strategy_name = "joint",
  include_zero_row = TRUE
)
```
*Arguments:*

- strategy\_name Strategy for which to return summary data.
- include\_zero\_row Logical flag indicatiing whether to prepend a row to the summary data with starting values at zero. Defaults to TRUE.

*Returns:* A data frame that contains summary information for the desired strategy, as well as columns for cumulative net and gross total return, calculated as pnl divided by ending gross market value.

<span id="page-20-0"></span>Method plotPerformance(): Draw a plot of cumulative gross and net return by date.

*Usage:*

```
Simulation$plotPerformance(strategy_name = "joint")
```
*Arguments:*

strategy\_name Character vector of length 1 specifying the strategy for the plot. Defaults to "joint".

<span id="page-20-1"></span>Method plotContribution(): Draw a plot of contribution to net return on GMV for levels of a specified category.

*Usage:*

```
Simulation$plotContribution(category_var, strategy_name = "joint")
```
*Arguments:*

- category\_var Plot performance contribution for the levels of category\_var. category\_var must be present in the simulation's security reference, and detail data must be present in the object's result data.
- strategy\_name Character vector of length 1 specifying the strategy for the plot. Defaults to "joint".

<span id="page-20-2"></span>Method plotMarketValue(): Draw a plot of total gross, long, short, and net market value by date.

*Usage:*

```
Simulation$plotMarketValue(strategy_name = "joint")
```
*Arguments:*

strategy\_name Character vector of length 1 specifying the strategy for the plot. Defaults to "joint".

<span id="page-20-3"></span>Method plotCategoryExposure(): Draw a plot of exposure to all levels in a category by date.

*Usage:*

```
Simulation$plotCategoryExposure(in_var, strategy_name = "joint")
```
*Arguments:*

- in\_var Category for which exposures are plotted. In order to plot exposures for category in\_var, we must have run the simulation with in\_var in the config setting simulator/calculate\_exposures/cate
- strategy\_name Character vector of length 1 specifying the strategy for the plot. Defaults to "joint".

<span id="page-20-4"></span>Method plotFactorExposure(): Draw a plot of exposure to factors by date.

#### 22 Simulation Services and the services of the services of the services of the services of the services of the services of the services of the services of the services of the services of the services of the services of the

#### *Usage:*

```
Simulation$plotFactorExposure(in_var, strategy_name = "joint")
```
*Arguments:*

in\_var Factors for which exposures are plotted.

strategy\_name Character vector of length 1 specifying the strategy for the plot. Defaults to "joint".

<span id="page-21-0"></span>Method plotNumPositions(): Draw a plot of number of long and short positions by date.

*Usage:*

Simulation\$plotNumPositions(strategy\_name = "joint")

*Arguments:*

strategy\_name Character vector of length 1 specifying the strategy for the plot. Defaults to "joint".

<span id="page-21-1"></span>Method plotTurnover(): Draw a plot of number of long and short positions by date.

*Usage:*

Simulation\$plotTurnover(strategy\_name = "joint")

*Arguments:*

strategy\_name Character vector of length 1 specifying the strategy for the plot. Defaults to "joint".

<span id="page-21-2"></span>Method plotUniverseSize(): Draw a plot of the universe size, or number of investable stocks, over time.

*Usage:*

```
Simulation$plotUniverseSize(strategy_name = "joint")
```
*Arguments:*

strategy\_name Character vector of length 1 specifying the strategy for the plot. Defaults to joint.

<span id="page-21-3"></span>Method plotNonInvestablePct(): Draw a plot of the percentage of portfolio GMV held in non-investable stocks (e.g., stocks that do not satisfy universe criteria) for a given strategy. Note that this plot requires detail data.

*Usage:*

```
Simulation$plotNonInvestablePct(strategy_name = "joint")
```
*Arguments:*

strategy\_name Character vector of length 1 specifying the strategy for the plot. Defaults to "joint".

<span id="page-21-4"></span>Method overallStatsDf(): Calculate overall simulation summary statistics, such as total P&L, Sharpe, average market values and counts, etc.

*Usage:*

Simulation\$overallStatsDf()

<span id="page-21-5"></span>*Returns:* A data frame that contains summary statistics, suitable for reporting.

#### Simulation 23

Method overallReturnsByMonthDf(): Calculate return for each month and summary statistics for each year, such as total return and annualized Sharpe. Return in data frame format suitable for reporting.

*Usage:*

Simulation\$overallReturnsByMonthDf()

*Returns:* The data frame contains one row for each calendar year in the simulation, and up to seventeen columns: one column for year, one column for each calendar month, and columns for the year's total return, annualized return, annualized volatility, and annualized Sharpe. Total return is the sum of daily net returns. Annualized return is the mean net return times 252. Annualized volatility is the standard deviation of net return times the square root of 252. Annualized Sharpe is the ratio of annualized return to annualized volatility. All returns are in percent.

Method print(): Print overall simulation statistics.

*Usage:* Simulation\$print()

<span id="page-22-0"></span>Method writeFeather(): Write the data in the object to feather files.

*Usage:*

Simulation\$writeFeather(out\_loc)

*Arguments:*

out\_loc Directory in which output files should be created.

*Returns:* No return value, called for side effects.

<span id="page-22-1"></span>Method readFeather(): Load files created with writeFeather into the object. Note that because detail data is not re-split by period, it will not be possible to use the sim\_date parameter when calling getSimDetail on the populated object.

*Usage:*

Simulation\$readFeather(in\_loc)

*Arguments:*

in\_loc Directory that contains files to be loaded.

*Returns:* No return value, called for side effects.

<span id="page-22-2"></span>Method getConfig(): Get the object's configuration information.

*Usage:*

Simulation\$getConfig()

*Returns:* Object of class list that contains the simulation's configuration information.

<span id="page-22-3"></span>Method writeReport(): Write an html document of simulation results.

```
Usage:
Simulation$writeReport(
 out_dir,
 out_file,
 out\_fmt = "html",contrib_vars = NULL
)
```
#### *Arguments:*

out\_dir Directory in which output files should be created

out\_file File name for output

out\_fmt Format in which output files should be created. The default is html and that is currently the only option.

contrib\_vars Security reference variables for which to plot return contribution.

res The object of class 'Simulation' which we want to write the report about.

Method clone(): The objects of this class are cloneable with this method.

*Usage:*

Simulation\$clone(deep = FALSE)

*Arguments:*

deep Whether to make a deep clone.

# <span id="page-24-0"></span>Index

∗ datasets sample\_inputs, [9](#page-8-0) sample\_pricing, [10](#page-9-0) sample\_secref, [11](#page-10-0) example\_shiny\_app, [3](#page-2-0) example\_strategy\_config, [4](#page-3-0) make\_ft, [4](#page-3-0) PortOpt, [5](#page-4-0) sample\_inputs, [9](#page-8-0) sample\_pricing, [10](#page-9-0) sample\_secref, [11](#page-10-0) show\_best\_worst, [11](#page-10-0) show\_config, [12](#page-11-0) show\_constraints, [12](#page-11-0) show\_monthly\_returns, [12](#page-11-0) show\_stats, [13](#page-12-0) Simulation, *[2](#page-1-0)*, [13](#page-12-0) strand *(*strand-package*)*, [2](#page-1-0) strand-package, [2](#page-1-0)